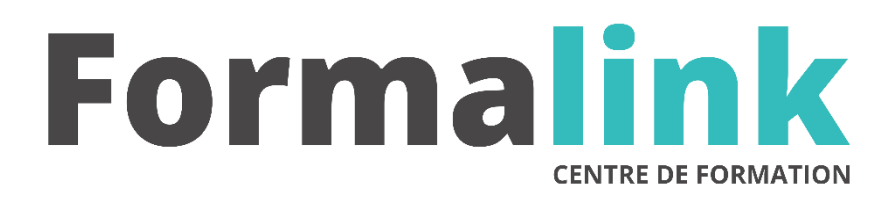

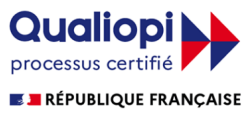

La certification qualité a été délivrée au titre<br>de la catégorie d'action suivante :<br>ACTION DE FORMATION

# **RESEAU TCP/IP**

#### **PUBLIC PRÉ-REQUIS**

Toute personne amenée à mettre en place un réseau informatique.

Avoir une bonne connaissance de l'environnement Windows.

## **MODALITÉS D'ÉVALUATION**

### *Exercice pratique*

*Evaluation de positionnement au début de la formation Evaluation continue (exercices applicatifs, ateliers pratiques) Evaluation des acquis à la fin de la formation par le formateur ; Évaluation de la qualité de la formation par le stagiaire* 

#### **OBJECTIF**

*A l'issue de la formation, le stagiaire sera capable de :*

*Maîtriser les principales applications pour la mise en place et la maintenance d'un réseau TCP/IP.*

#### **DUREE**

21 heures, 3 jours.

#### **LIEU DE FORMATION**

Voir convention.

#### **DATE**

Voir convention.

#### **NOMBRE MINIMUM ET MAXIMUM DE STAGAIRES PAR SESSION**

Minimum : 1 - Maximum : 12

#### **FORMALISATION A L 'ISSUE DE LA FORMATION**

Remise d'une attestation de formation.

#### **SUIVI DE LA FORMATION**

Feuille de présence.

#### **METHODES ET OUTILS PEDAGOGIQUES**

Formation dispensée par un formateur professionnel specialisés en reseaux. Supports pédagogiques : ordinateurs, schémad'exemple, tableau mural.

#### *DESCRIPTION*

#### **Jour 1**

- Créer Comprendre l'architecture du protocole TCP/IP<br>• Acheminer
- correctement les informations : maîtriser le protocole IP et les protocoles associés
- Assurer l'interconnexion de vos réseaux TCP/IP

#### **Jour 2**

- Analyser le transport des informations applicatives : le fonctionnement des protocoles TCP et UDP
- Utiliser les applications de TCP/IP
- Assurer une bonne administration de vos réseaux TCP/IP
- La sécurité des réseaux TCP/IP : un enjeu capital
- Anticiper dès aujourd'hui les évolutions de demain
- Transmission des informations

#### **Jour 3**

- Services réseaux
- Bases de la configuration
- Configuration de l'interface réseaux
- Configuration du routage
- Configuration du DNS
- Configuration des serveurs réseaux
- Sendmail
- Sécurité réseaux
- Ressources disponibles sur Internet
- inconvénients